## 次期(第6次)NACCS利用申込及びシステム設定調査説明会 追加資料

NSS利用申込における留意点<海上・航空共用へ変更する場合>

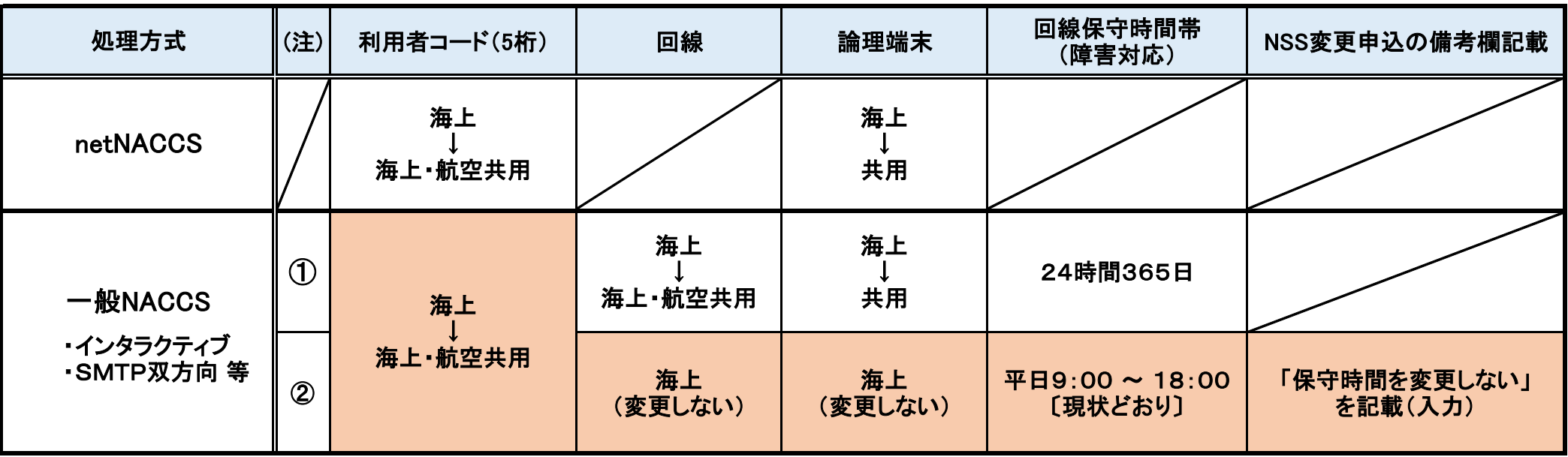

(注)

①回線の保守時間帯(障害対応)を「24時間365日」としたい場合は、利用者コード、回線の区分を「海上」から「海上・航空共用」、 論理端末の区分を「共用」に変更してください。

②回線の保守時間帯(障害対応)を現状どおり「平日 9:00~18:00」でご利用いただく場合は、利用者コードの区分のみを「海上」から

「海上・航空共用」に変更してください。※この場合、NSS申込み内容確認画面において、備考欄への記載を必ず行うようにしてください。